# Cancer Services – Document reactions to cancer therapies, and CTCAE

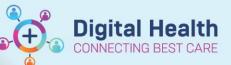

Digital Health Quick Reference Guide

### This Quick Reference Guide will explain how to:

- Add an allergy or sensitivity reaction to cancer therapies
- Document Common Terminology Criteria for Adverse Events (CTCAE)

#### **Document Allergies/Sensitivities**

- 1. Navigate to 'Oncology/Haematology View' from the Table of Contents menu.
- 2. Navigate to ONC/HAEM Workflow mPage > Allergies from the mPage nevigation menu
- 3. In the Add allergy search bar, type and select the medication.
- 4. In the slide-out window, complete the following fields:
  - Severity
  - Category
  - Reactions: (e.g. Infusion reaction)
  - Status: Active
  - Reaction Type: change from Allergy to Sensitivity
  - Onset Date: select the current date
  - Comments: enter comments regarding re-challenge (e.g. run at a slower rate)
- 5. Click Save.
- 6. Allergy alert (Medication Clinical Decision Support (mCDS) window appears regarding the drug sensitivity. Select an override reason. E.g. Treatment plan requirement.
- 7. Click Continue.

| ingfive, Fai MR 🗵                                                    |                                                                      |                                                   |          |                 | ← List →     |
|----------------------------------------------------------------------|----------------------------------------------------------------------|---------------------------------------------------|----------|-----------------|--------------|
| ingfive, Fai MR<br>lergies: No Known Allergies<br>erts: Not Recorded | Resus Status:                                                        | SexMale<br>DO8:31/12/1940 Ag<br>Weight: 80kg 20/0 |          |                 | ~            |
| mu Ŧ                                                                 | < > 👻 🏫 Oncology/Haematology View                                    | Save                                              | Cancel   |                 | X            |
|                                                                      | ONC/HAEM mPages ONC/HAEM Flowsheet Treatment Calendar Febrile Neutro | openia                                            |          |                 |              |
|                                                                      |                                                                      | rituxim                                           | ab       |                 |              |
|                                                                      |                                                                      |                                                   | dD       |                 |              |
| patient Paediatrics View                                             | ONC/HAEM Workflow X Cancer MDM X ONC/                                | HAEM Quick Orders × Multum D                      | Drug     |                 |              |
| cology/Haematology View                                              | Allergies (0)                                                        |                                                   | ·        |                 |              |
|                                                                      | Documents (0)                                                        |                                                   |          |                 |              |
|                                                                      | Staging                                                              | * Severit                                         | y        | * Category      |              |
| ummary                                                               | Notes Substance S V Reactions                                        | s C                                               | ~        | d Dava          | $\checkmark$ |
| ummary                                                               | Performance Status & 🔺 No Known Alle                                 | s C Select                                        | •        | ' Drug          | ~            |
| entation + Add                                                       | Toxicities (CTCAE) rituximab                                         | Drug * Reactio                                    | 0.00     |                 |              |
| uous Notes                                                           | Anatomical Pathology (0)                                             | Reactio                                           | /115     |                 |              |
| + Add                                                                | Labs<br>Medical Imaging                                              | Add react                                         | tion     |                 |              |
| ive View and Fluid Balance                                           |                                                                      | Add Teact                                         | 1011     |                 |              |
| and Interventions                                                    | Allergies (c) Chemotherapy Review                                    | * Status                                          |          | * Reaction Type |              |
|                                                                      | CDU Comms & References                                               | otatas                                            |          |                 |              |
|                                                                      | Home Medications (3)                                                 | Active                                            | ~        | Allergy         | $\sim$       |
|                                                                      | Daublane Link                                                        |                                                   |          |                 |              |
| ems/Alerts                                                           | Problems List  Current (1)  Order Profile (24)  Name                 | Respons                                           |          |                 |              |
| ent Procedures                                                       | Episodes of Care Marrie                                              |                                                   |          |                 |              |
| rowser                                                               | Referrals (Chart) A Historical(0)- 21/06/2018 to Current             | Select                                            | ~        | ·               |              |
|                                                                      | Name                                                                 | Response                                          |          | -               |              |
|                                                                      | Create Note No results found                                         | Onset Da                                          | ite      |                 |              |
|                                                                      |                                                                      | 440-                                              | V Date V |                 |              |
|                                                                      | Oncology Outpatient Note                                             | At/On                                             | ✓ Date ✓ |                 |              |
| ation                                                                | Clinician Letter                                                     |                                                   | 1 000    |                 |              |
| ia Manager 🕂 Add                                                     | Select Other Note<br>CDU Comms & References                          | dd / mm                                           | n/уууу 🛗 |                 |              |
| Derest                                                               | CDU Comms & References                                               |                                                   |          |                 |              |
| Record                                                               | Frequently used Links (4)                                            | F Commen                                          | US .     |                 |              |
| sommary Report                                                       | eviQ                                                                 |                                                   |          |                 |              |
| View                                                                 | WH Chemotherapy Prescribing Resources                                |                                                   |          |                 |              |
| ments                                                                | PMCC Referrals                                                       |                                                   |          |                 |              |
| CIG .                                                                |                                                                      |                                                   |          |                 |              |

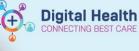

## Document Common Terminology Criteria for Adverse Events (CTCAE)

- 1. Navigate to **Performance Status &Toxicities** (CTCAE) from the mPage nevigation menu
- 2. Click the + symbol.
- 3. Select Common Terminology Criteria for Adverse Events (CTCAE) v5.0.
- From the left-hand side navigation panel, navigate to the appropriate section.
   E.g. Injury, Poisoning and Procedural Complications tab.
- Navigate to the relevant section (in alphabetical order), and the appropriate grade
   E.g. Infusion Related Reaction
- 6. Click Sign Form  $\checkmark$  in the top left-hand corner.
- 7. Click Refresh.

| ( 🖬 🛇   % 🕅 🕈 🔶 🎟                       |                                                                                                    |  |  |  |  |
|-----------------------------------------|----------------------------------------------------------------------------------------------------|--|--|--|--|
| Performed on: 20/05/2023                | v 15.23 - AEST                                                                                                    |  |  |  |  |
| Blood And Lymphatic System Disorders    | Grade 3: Severe symptoms: hospitalization indicated; elective operative intervention indicated                                                                                                    |  |  |  |  |
| Cardiac Daortiera                       | Grade 4: Life-threatening consequences; urgent intervention indicated<br>Grade 5: Death                                                                                                    |  |  |  |  |
| Congenital, Familial and Genetic Disorc | Hip Fracture                                                                                                    |  |  |  |  |
| Ear and Labyrinth Departies             | O Goode 2 O Goode 1 O Goode 4                                                                                                    |  |  |  |  |
| Endocrine Lisorders                     |                                                                                                    |  |  |  |  |
| Evo Disordera                           | Definition: A finding of traumatic injury to the hip in which the continuity of either the femoral head, femoral neck, intertrochanteric or                                                                                                    |  |  |  |  |
| Gedrointedinal Disorders                | subtrochanteric regions is broken.                                                                                                    |  |  |  |  |
| Gronzi Disordon & Administration Sto    | Grade 2: Hantine fracture; mild pain; limiting instrumental ADL; non-operative intervention indicated<br>Grade 3: Severe pain; hospitalization or intervention indicated for pain control (e.g., traction); operative intervention indicated<br>Grade 4: Life-intervention consequences; symptoms associated with heavocascular compromise                                                                                                    |  |  |  |  |
| Hepatobiliary Disorders                 |                                                                                                    |  |  |  |  |
| Immuno System Departors                 | Infusion Related Reaction                                                                                                    |  |  |  |  |
| Infections & Infectations               | C Brads 2 C Brads 3 C Brads 4 C Brads 5                                                                                                    |  |  |  |  |
|                                         |                                                                                                    |  |  |  |  |
| Injury, Peaceing And Procedural Comp    | Definition: a desorder characterized by adverse reaction to the influence of pharmacological or biological substances.<br>Code: 1 Hild transmission reactions onlinear interruption on indicated preferencies on indicated<br>Grade 2: Therapy or answers interruption method on the responsibility provides the symptometer transmission, settings<br>Grade 2: Brown of the symptometerized and the responsibility provides the symptometer transmission of inductor<br>symptoms following nuclei improvements hospitalization indicated for clinical sequelate<br>symptoms following nuclei improvements hospitalization indicated for clinical sequelate<br>Symptoms following nuclei improvements in bospitalization indicated<br>Symptoms following nuclei improvements in bospitalization indicated for clinical sequelate<br>Symptoms following nuclei improvements indicated<br>Symptoms following nuclei improvements in disability advectorial sequelates<br>Symptoms following nuclei improvements in disability advectorial sequelates<br>Symptoms following nuclei improvements in dissistante |  |  |  |  |
| Investigations                          |                                                                                                    |  |  |  |  |
| Motoboliam And Nutrition Disordors      |                                                                                                    |  |  |  |  |
| Musculoskeletal And Connective Tissu    |                                                                                                    |  |  |  |  |
| Neoplaama Eonign, Malgnant And Unc      |                                                                                                    |  |  |  |  |
| Nervous System Disorders                |                                                                                                    |  |  |  |  |
| Pregnancy, Puotpertum And Portnatal (   | Injury To Carotid Artery                                                                                                    |  |  |  |  |
| Psychiatric Disorders                   | C Brade 2 C Brade 3 C Brade 4 C Brade 5                                                                                                    |  |  |  |  |
| Renal And Urinary Disorders             | Definition: A finding of damage to the carotid artery.                                                                                                    |  |  |  |  |
| Reproductive System And Breast Disor    |                                                                                                    |  |  |  |  |
| Respiratory, Thoracia And Mediastinal   | Grade 2: Repair or revision not indicated<br>Grade 3: Severe symptoms: limiting sell care ADL (e.g., transient carebral ischemia); repair or revision indicated                                                                                                    |  |  |  |  |
| Skin And Subcutaneous Tissue Disord     | Grade 4: Life-threatening consequences; urgent intervention indicated<br>Grade 5: Death                                                                                                    |  |  |  |  |
| Social Circumstances                    | Grade St Death<br>Injury To Inferior Vena Cava                                                                                                    |  |  |  |  |
| Surgical And Medical Procedures         | Injury to Interior vena cava                                                                                                    |  |  |  |  |
| Vancular Dirordom                       |                                                                                                    |  |  |  |  |

#### In addition to documenting in Allergies and CTCAE

- Consider also completing a CDU Communication Powerform.
  - E.g., Document re-challenge instructions, or add additional premedications.
- Consider also completing a Progress Note that records your review of the patient.